#### NOT:

Diyelim ki, bir müşteri tablosu var, bu tablodan vwMusteri isminde bir view oluşturduk. Eğer müşteri tablosuna yeni bir kolon eklenirse veya mevcut kolonlardab biri silindiğinde vwMusteri viewi sorgulandığında yanlış bilgiler verebilir.

Bu durumda musteri tablosundan etkilenen tüm nesneler yeniden oluşturulmalıdır veya yeniden derlenmelidir. Bu durum sql server 2005 ve Oracle için geçerlidir. Oracle'da bu nesneler invalid(geçersiz) duruma gelirler.

### Örnek:

HAFTA12A isimli bir kullanıcı oluşturalım. Bu kullanıcıya gerekli yetkileri verelim.

# create user HAFTA12A identified by "123456" default tablespace users temporary tablespace temp profile default quota unlimited on users;

Bu kullanıcıya yetki verelim. Tam yetkili olsun.

GRANT all privileges to HAFTA12A;

CREATE TABLE Ogrenci ( OkulNo char(9) PRIMARY KEY NOT NULL, Adi varchar2(20) NOT NULL, Soyadi varchar2(20) NOT NULL, Adresi varchar2(100), ilPlakaNo number(2), Donem char(9), FakulteKodu char(3), BolumKodu char(2));

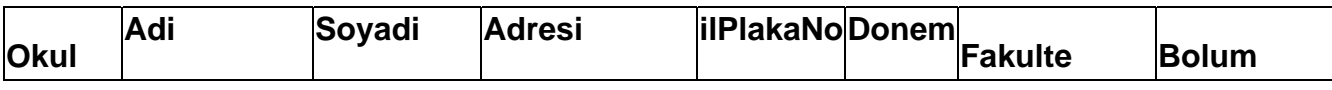

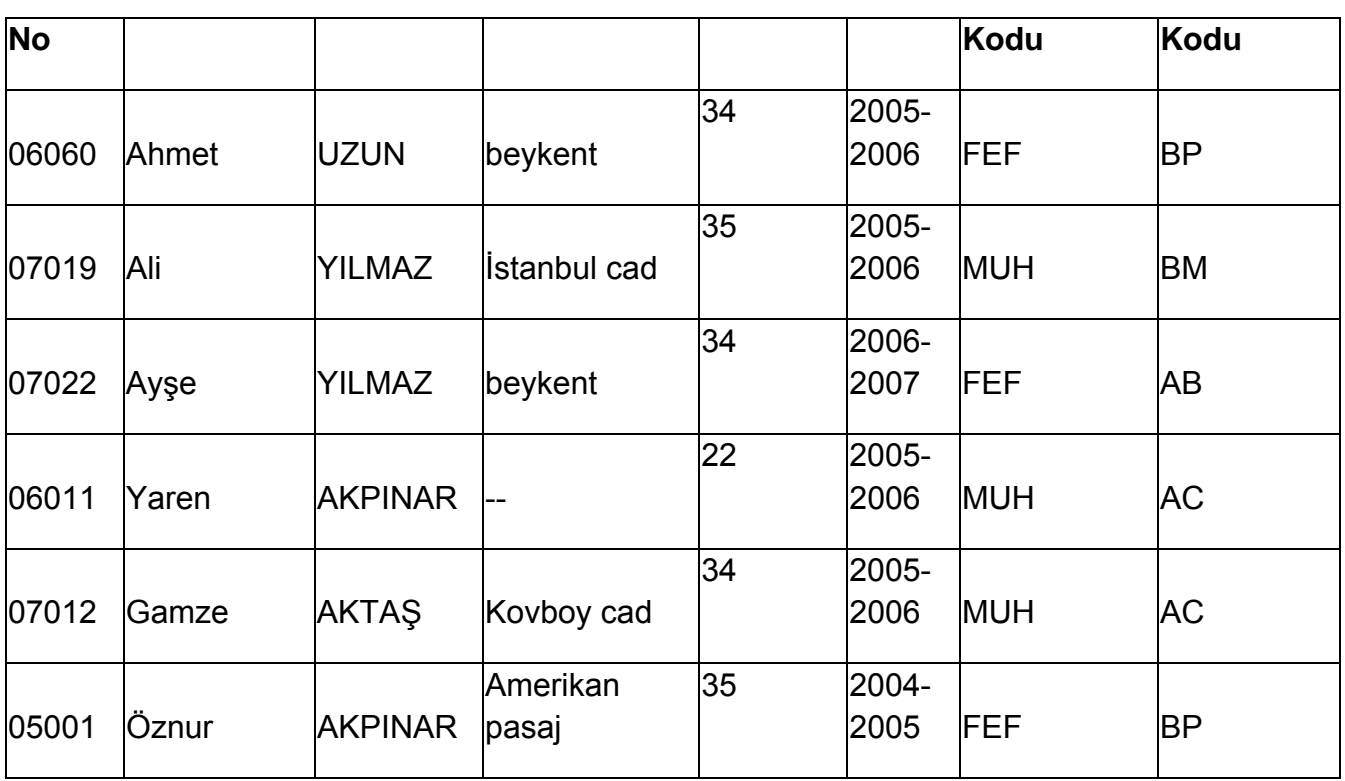

insert into Ogrenci (Okulno, Adi,Soyadi, Adresi,Ilplakano,Donem,Fakultekodu,Bolu mkodu)values('06060','Ahmet','Uzun', 'Beykent',34,'2005‐2006','FEF','BP'); COMMIT; insert into Ogrenci (OkulNo, Adi, Soyadi,

Adresi, ilPlakaNo, Donem, FakulteKodu, BolumKodu)

```
VALUES ('07019','Ali','YILMAZ',
```
'İstanbul cad',35,

'2005‐2006','MUH','BM');

insert into Ogrenci (OkulNo, Adi, Soyadi, Adresi, ilPlakaNo, Donem, FakulteKodu, BolumKodu) VALUES ('07022','Ayşe','YILMAZ','beykent',34, '2006‐2007','FEF','AB');

```
insert into Ogrenci (OkulNo, Adi, Soyadi,
Adresi, ilPlakaNo, Donem, FakulteKodu,
BolumKodu)
VALUES
('06011','Yaren','AKPINAR',NULL,22,
'2005‐2006','MUH','AC');
```
insert into Ogrenci (OkulNo, Adi, Soyadi, Adresi, ilPlakaNo, Donem, FakulteKodu, BolumKodu) VALUES ('07012','Gamze','AKTAŞ', 'Kovboy cad',34,'2005‐2006','MUH','AC');

insert into Ogrenci (OkulNo, Adi, Soyadi,

# Adresi, ilPlakaNo, Donem, FakulteKodu, BolumKodu) VALUES ('05001','Öznur','AKPINAR', 'Amerikan pasaj',35, '2004‐2005','FEF','BP'); commit;

örnek:

OkulNo değeri 06060 olan öğrencinin adı ve soyadını veren sorguyu yazınız.

SELECT o.adi,o.soyadi FROM Ogrenci o where o.okulno='06060';

Örnek:

BP,AB,AC bölümlerinde okuyan öğrencilerin okulno,adı,soyadı,bölüm kodunu veren sorguyu yazınız.

select o.okulno, o.adi, o.soyadi, o.bolumkodu from Ogrenci o where o.bolumkodu in ('BP','AB','AC');

Oracle'da iki sütun || sembolü ile birleşitirilir. Sql serverda ise + sembolü ile olur.

||: birleştirme operatörü select o.okulno,o.adi||' '||o.soyadi as AdiSoyadi,o.bolumkodu from Ogrenci o where o.bolumkodu in ('BP','AB','AC');

## **Oracle'da otomatik artan sütun nasıl tanımlanır?**

Oracle'da sql server gibi tablo tanımı sırasında otomatik artan sayı tanımlanmaz, başka bir deyişle oracle'da identity kolon yoktur. Oracle'da bu amaçla tablodan bağımsız bir nesne tanımlanır. Bu nesnenin adı SEQUENCE dir.

### Tanımı: CREATE SEQUENCE isim INCREMENT BY artımdeğeri ‐‐varsayılanı 1

START WITH BaşlangıçDeğeri ‐‐varsayılan 1 MAXVALUE maksimumdeğer MINVALUE minimumdeğer; Örnek: 100 den başlayan 5şer artan bir sequence oluşturunuz.

CREATE SEQUENCE sq\_test INCREMENT BY 5 START WITH 100;

#### SELECT SQ\_TEST.NEXTVAL FROM DUAL;

DUAL : Sanal bir tablodur. Tekbir sütunu ve kayıdı vardır. Sistem değişkenleri ve ifadeleri hesaplama amacıyla kullanılır. Veritabanındaki tüm kullanıcılara açıktır.

sqAdi.NEXTVAL : kullandığımızda sequencenin bir sonraki değerini verir. Her çağrıldığında bir sonraki değeri verir.

sqAdi.CURRVAL : seqencenin şu anki değerini verir.

create table test (id number(5), ad varchar2(20));

veri girelim: insert into test(id,ad) values (sq\_test.nextval, 'kenan'); insert into test(id,ad) values (sq\_test.nextval,'Ali'); insert into test(id,ad) values (sq\_test.nextval,'Ayşe'); insert into test(id,ad) values (30,'Fadime'); commit;

not: sql serverda INSERT deyimi, ORACLE ve MySQL de INSERT INTO deyimi ile kayıt yapılır.